## **Demandes**

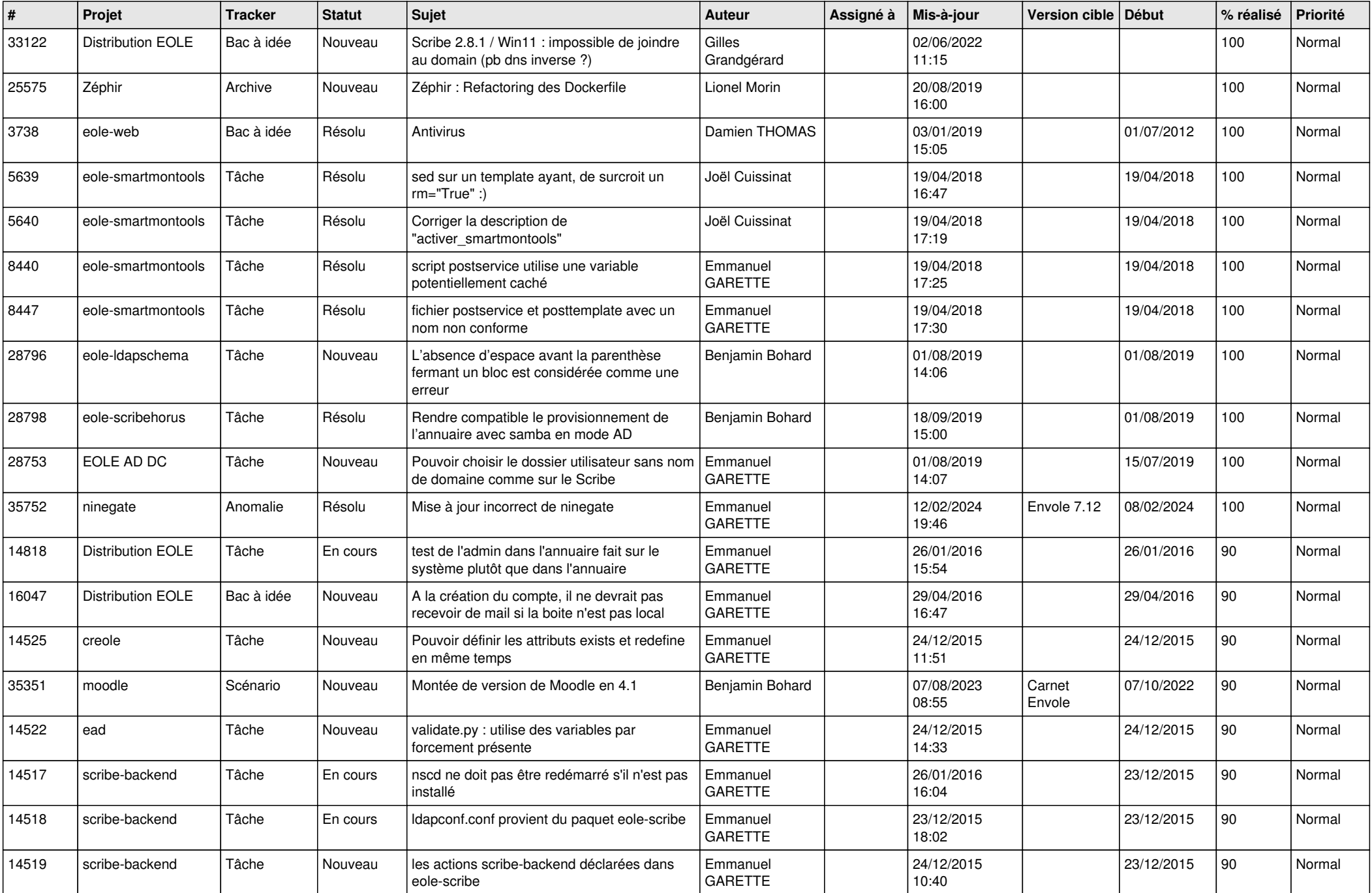

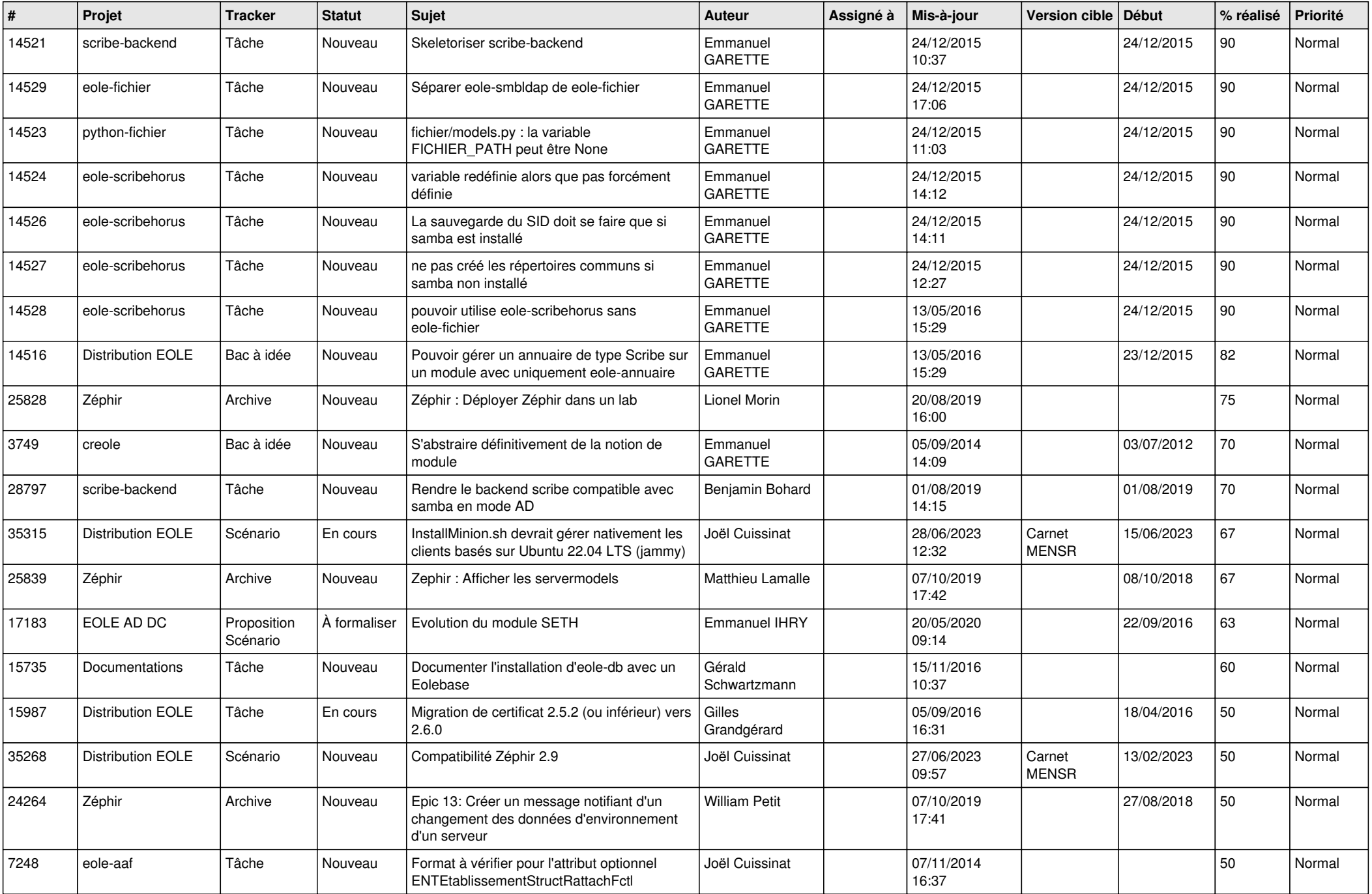

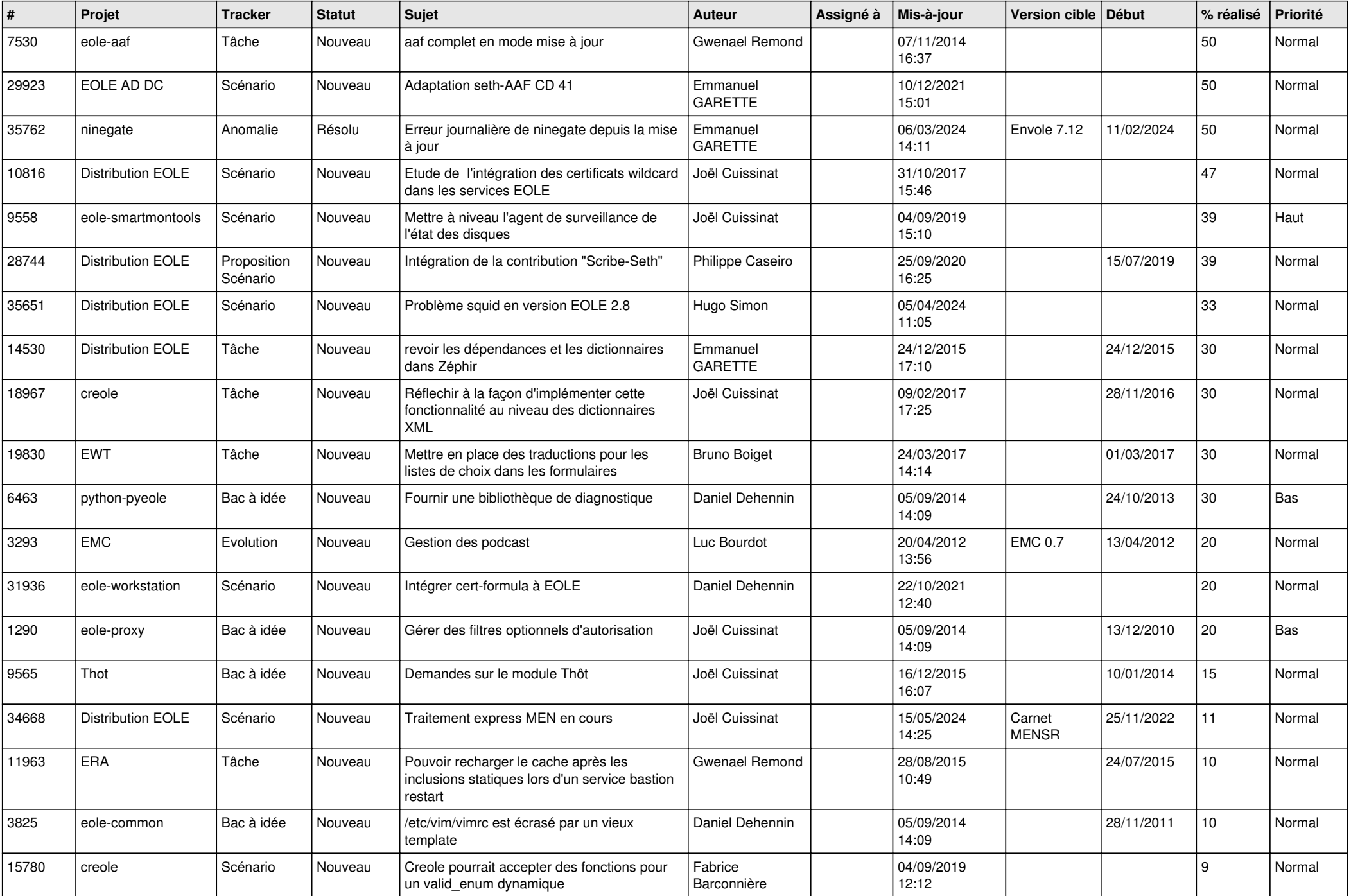

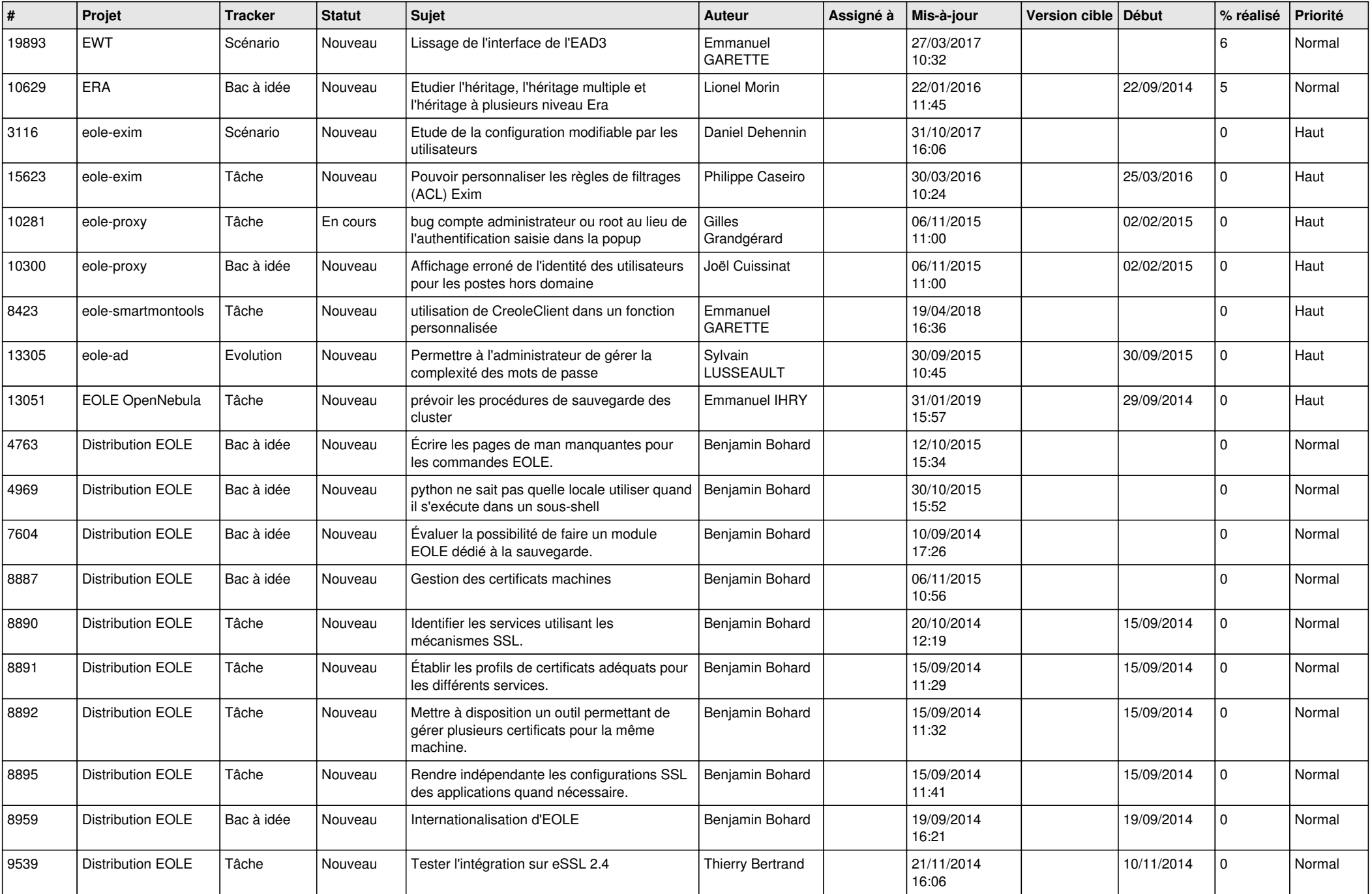

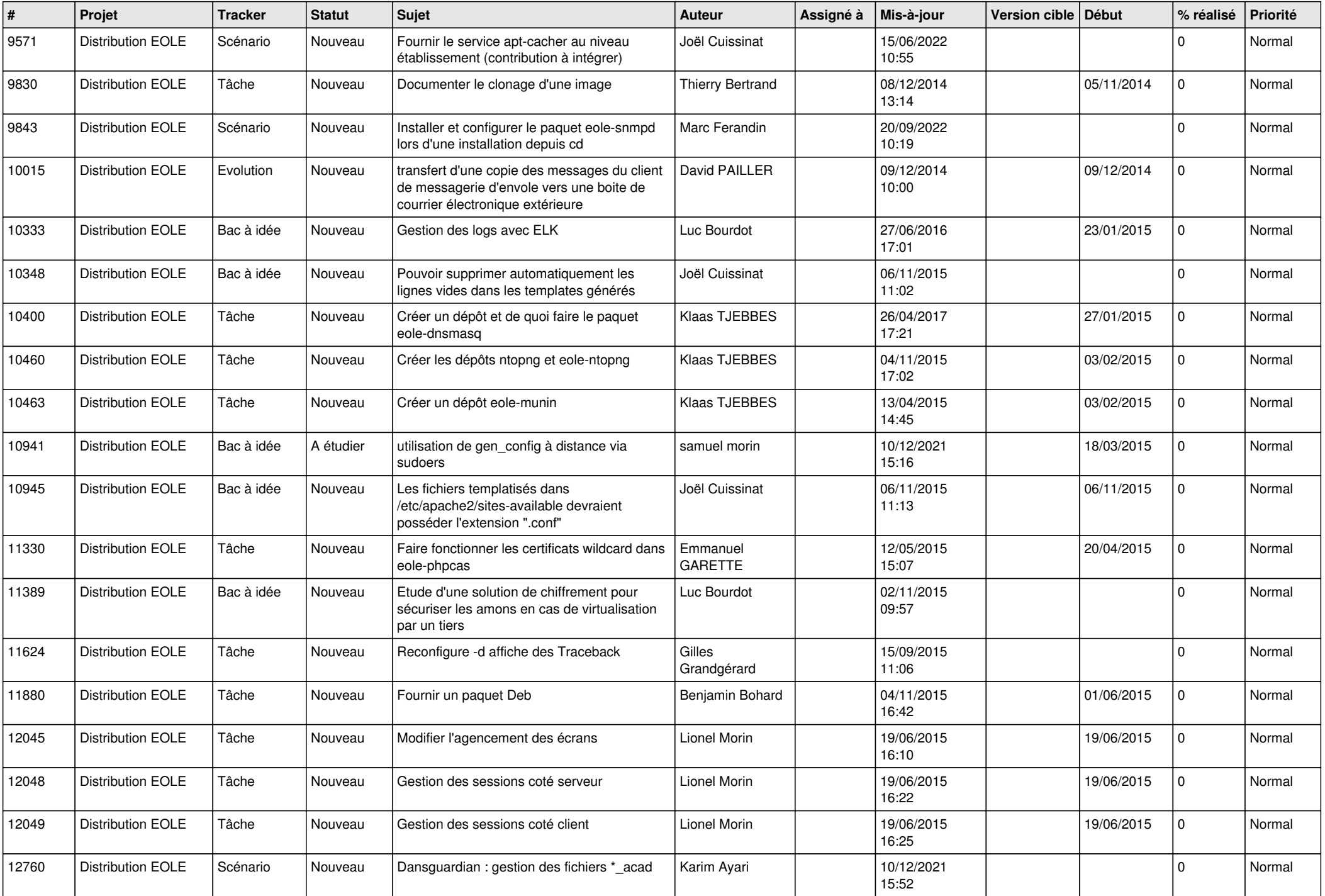

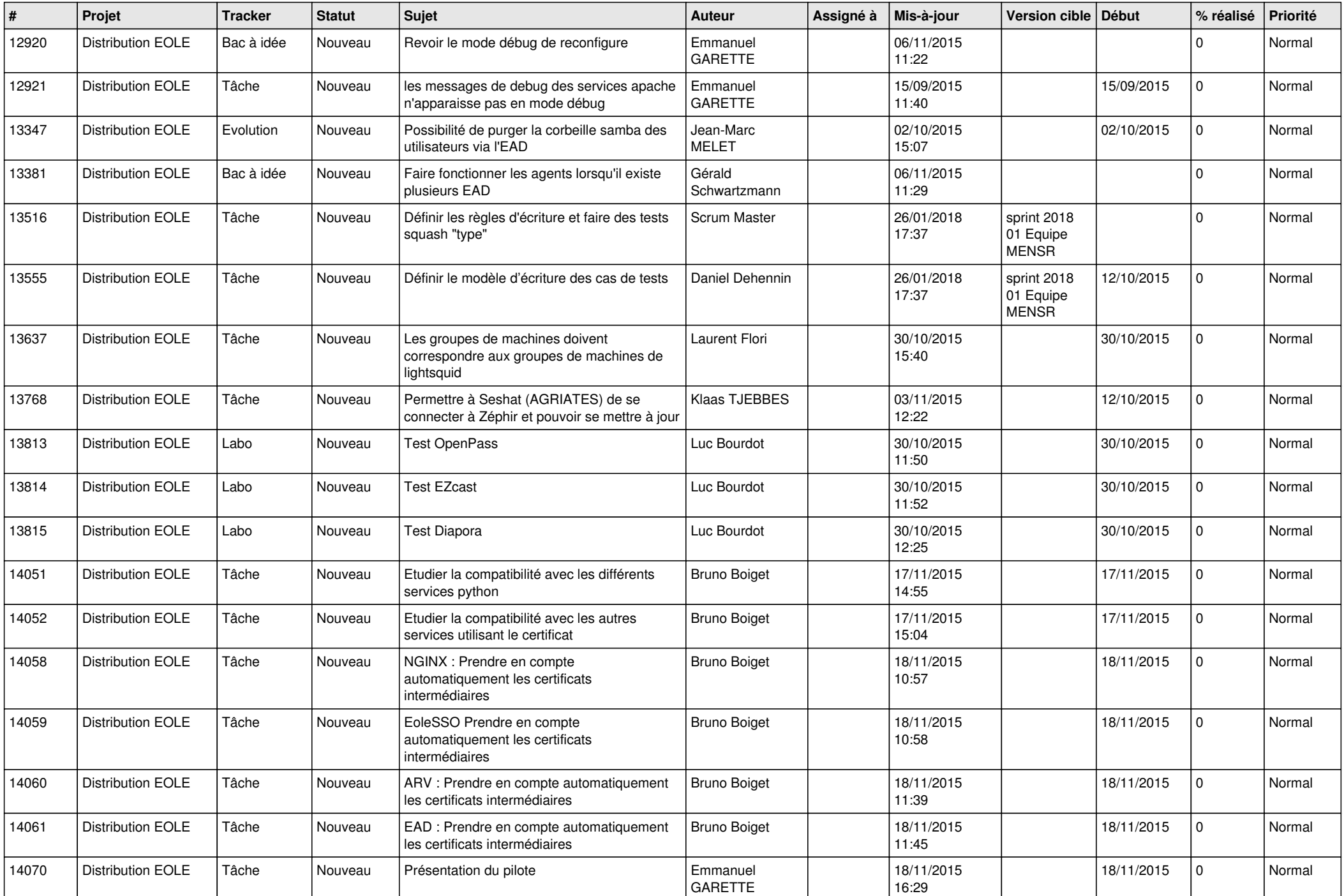

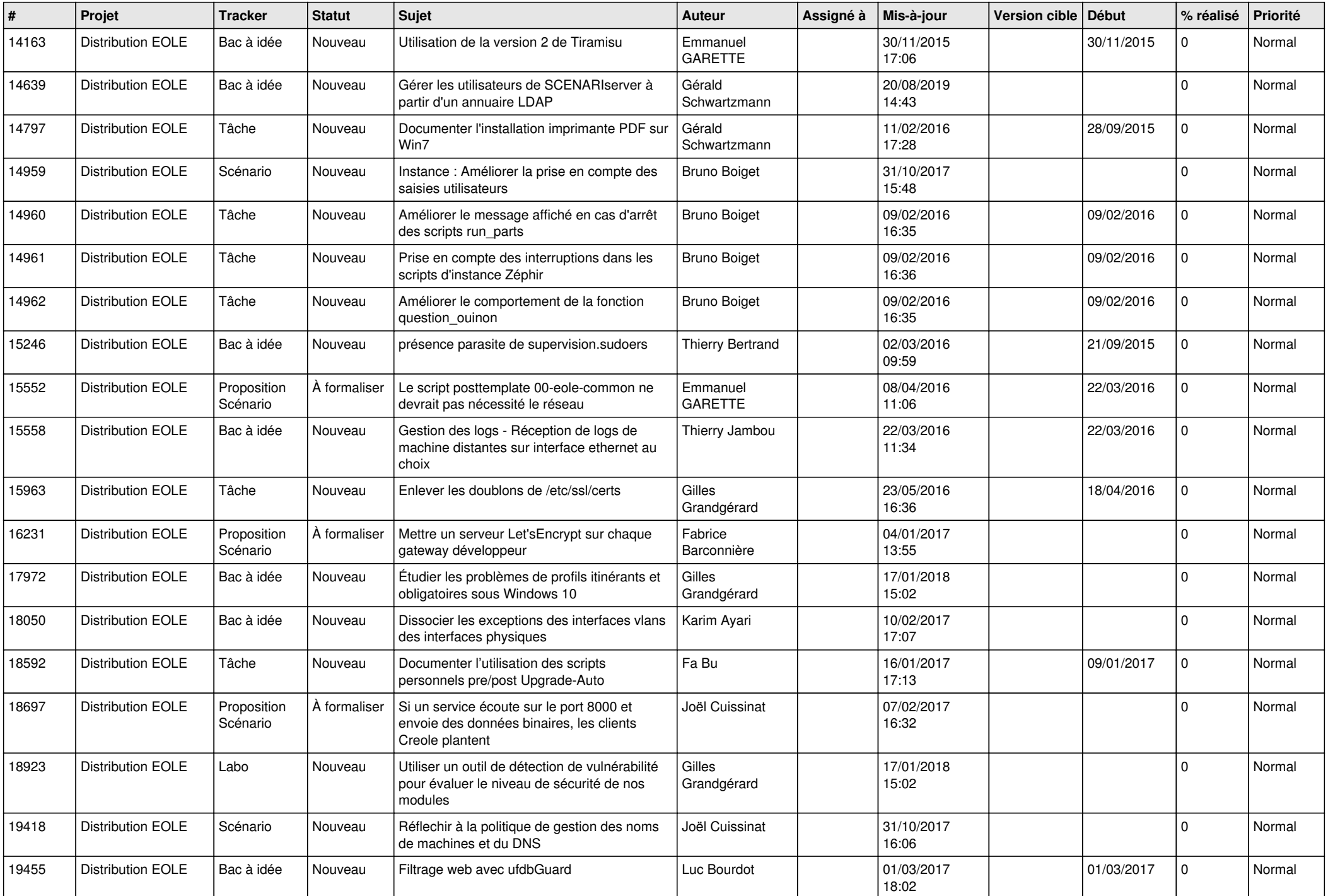

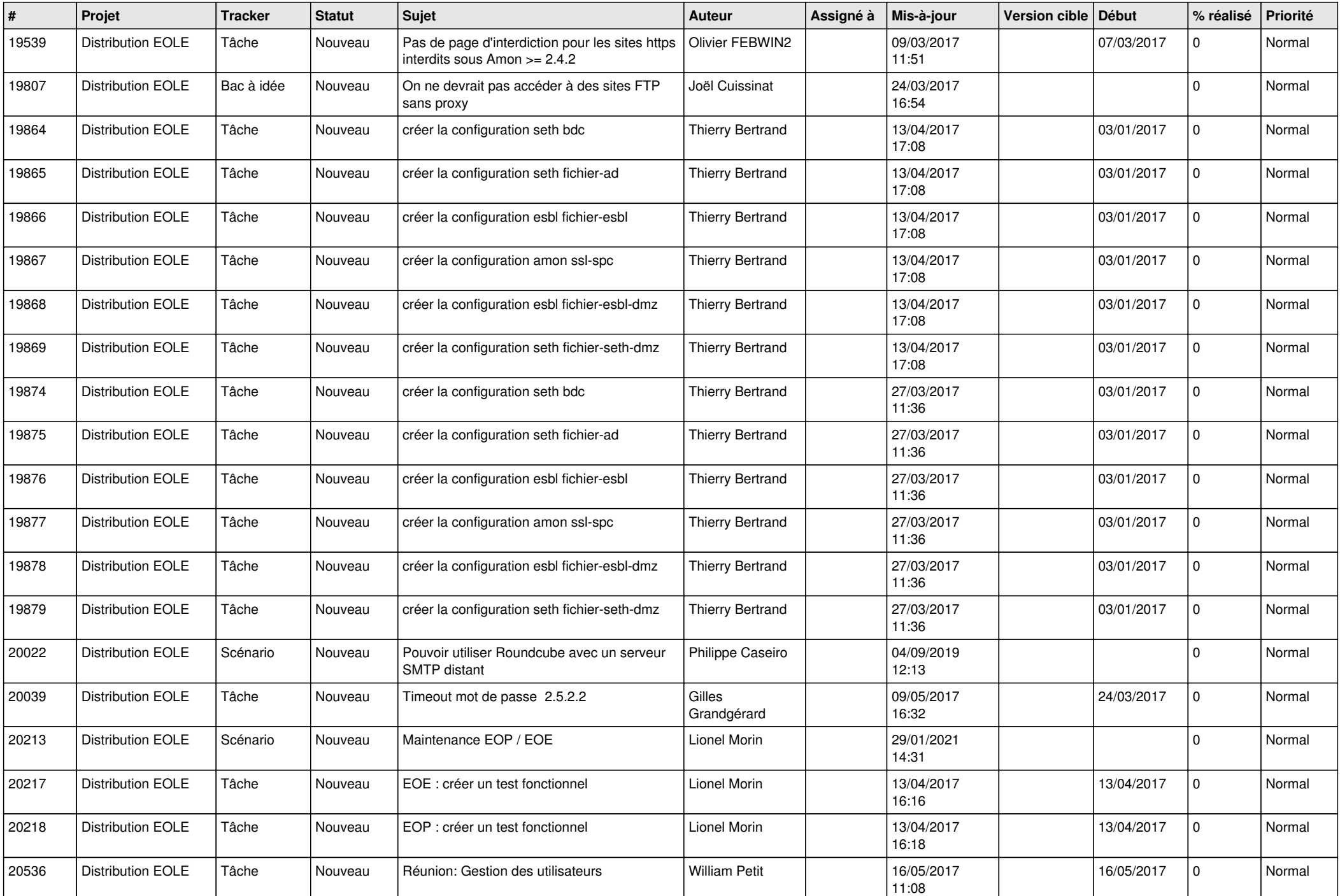

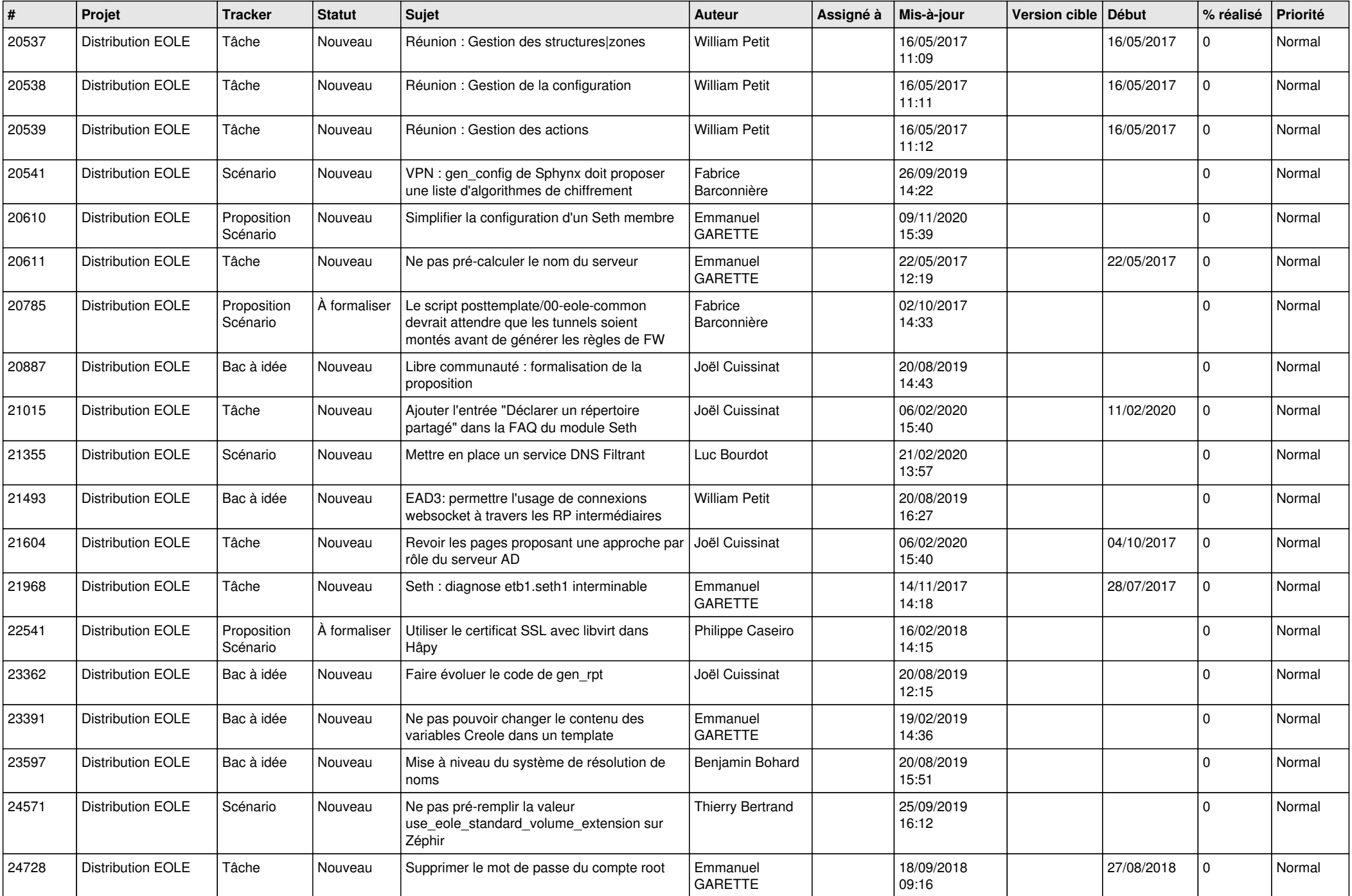

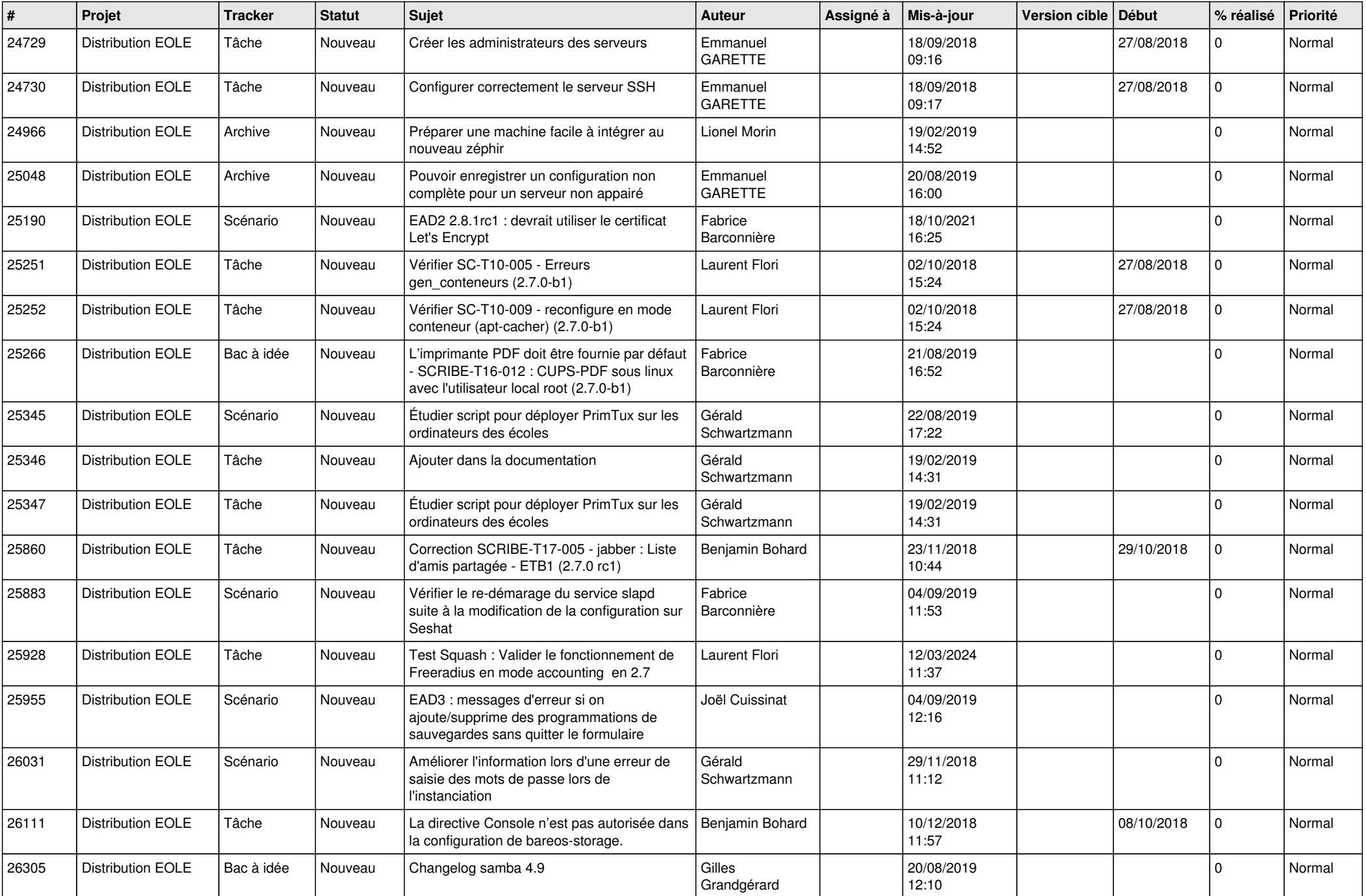

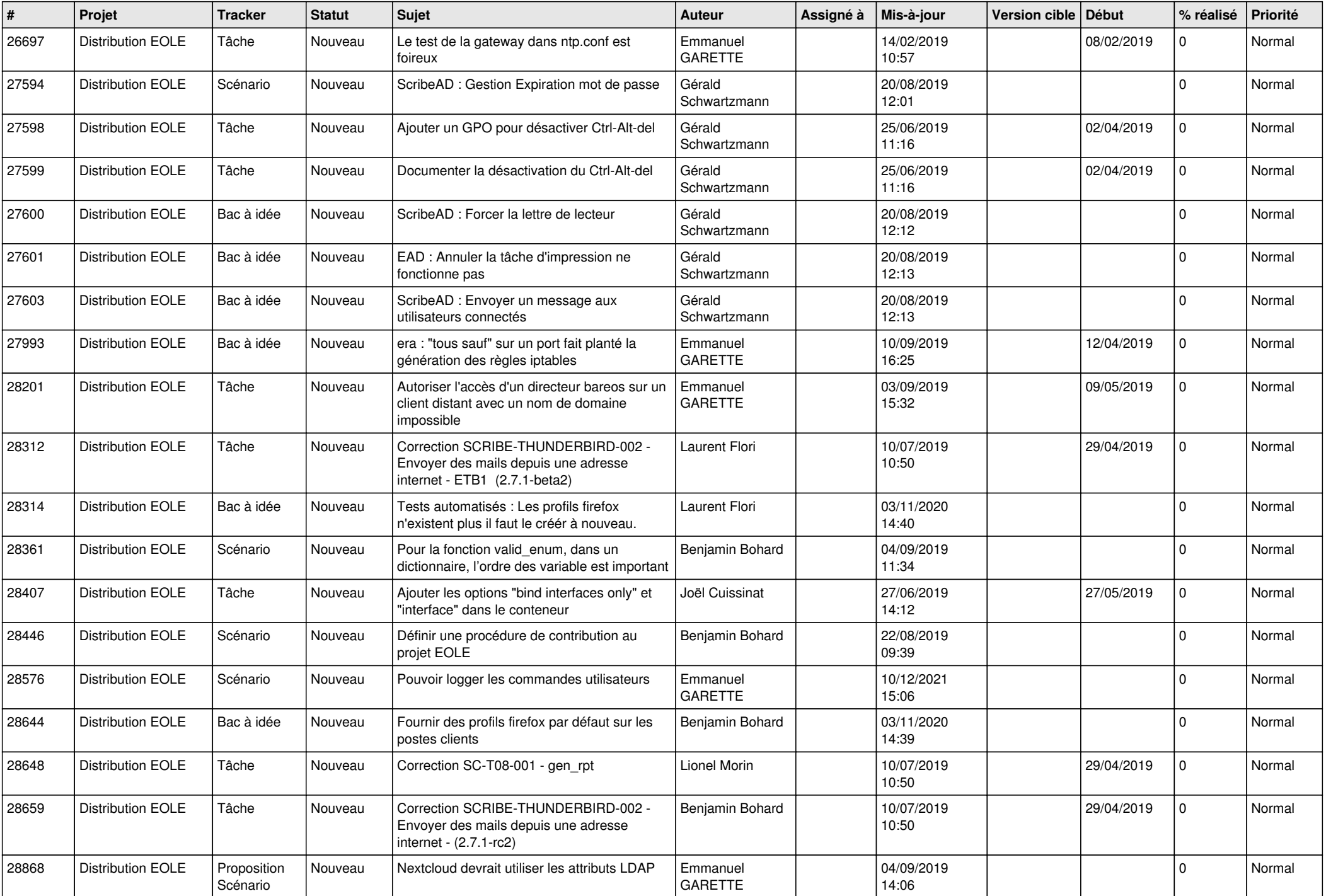

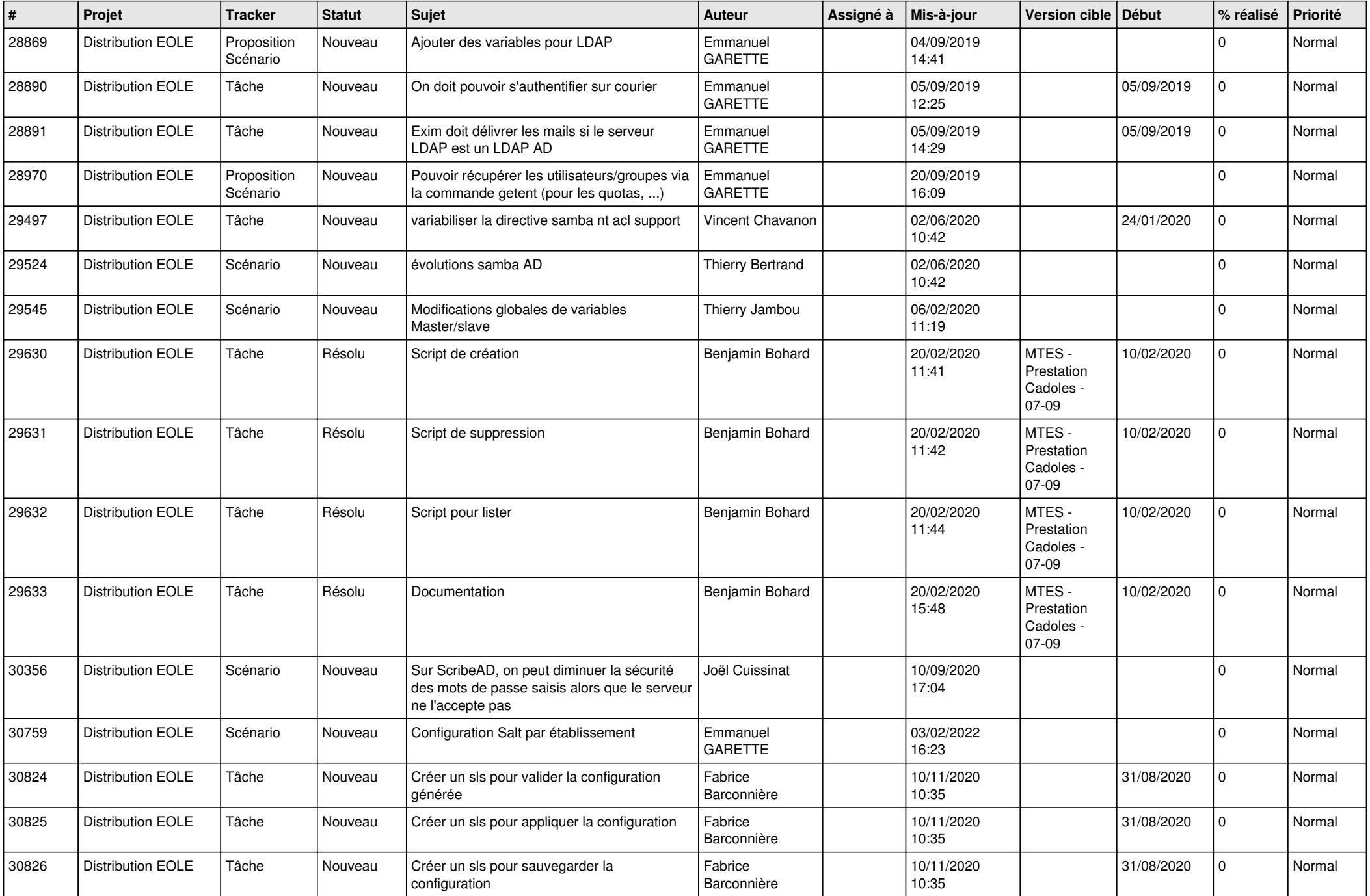

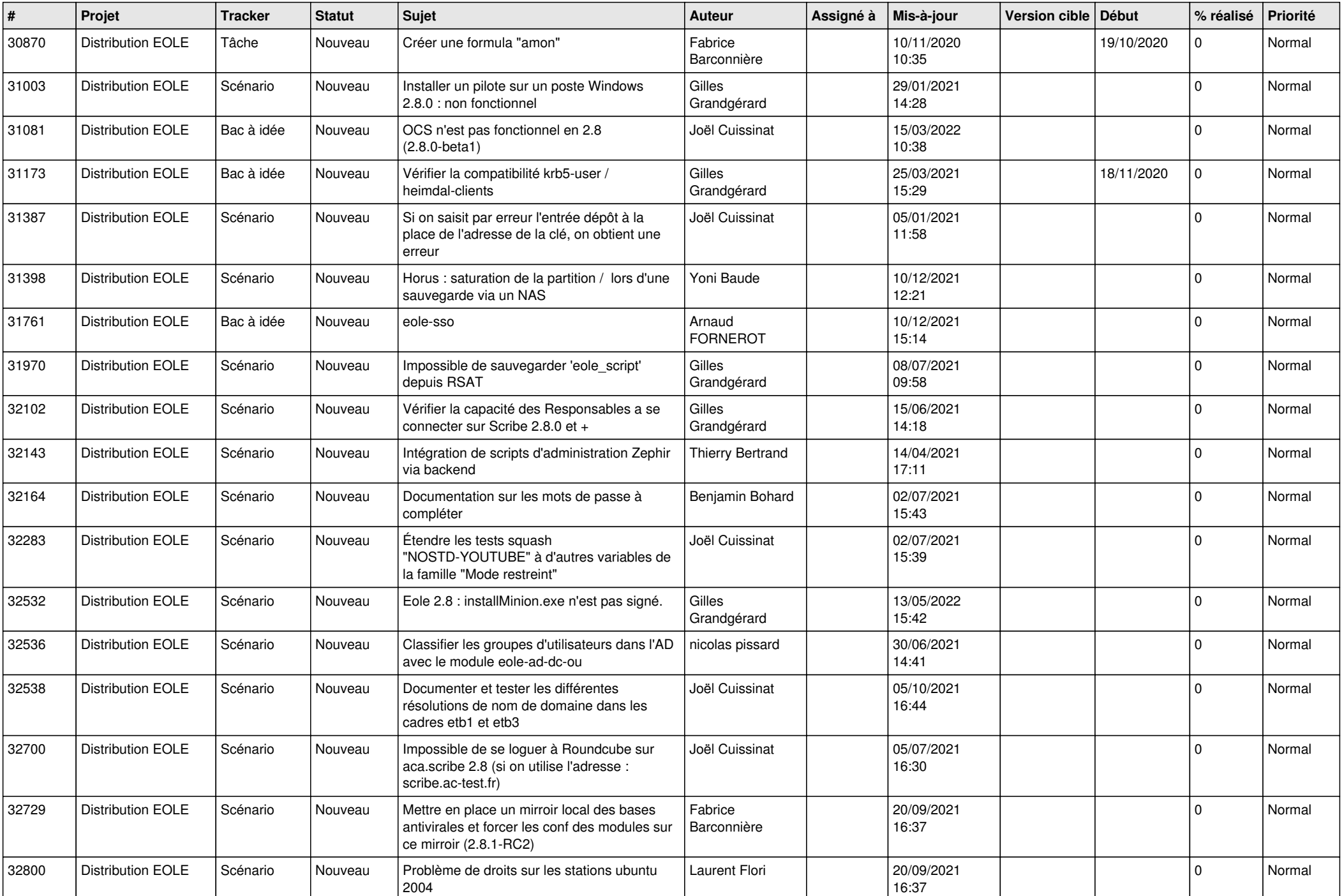

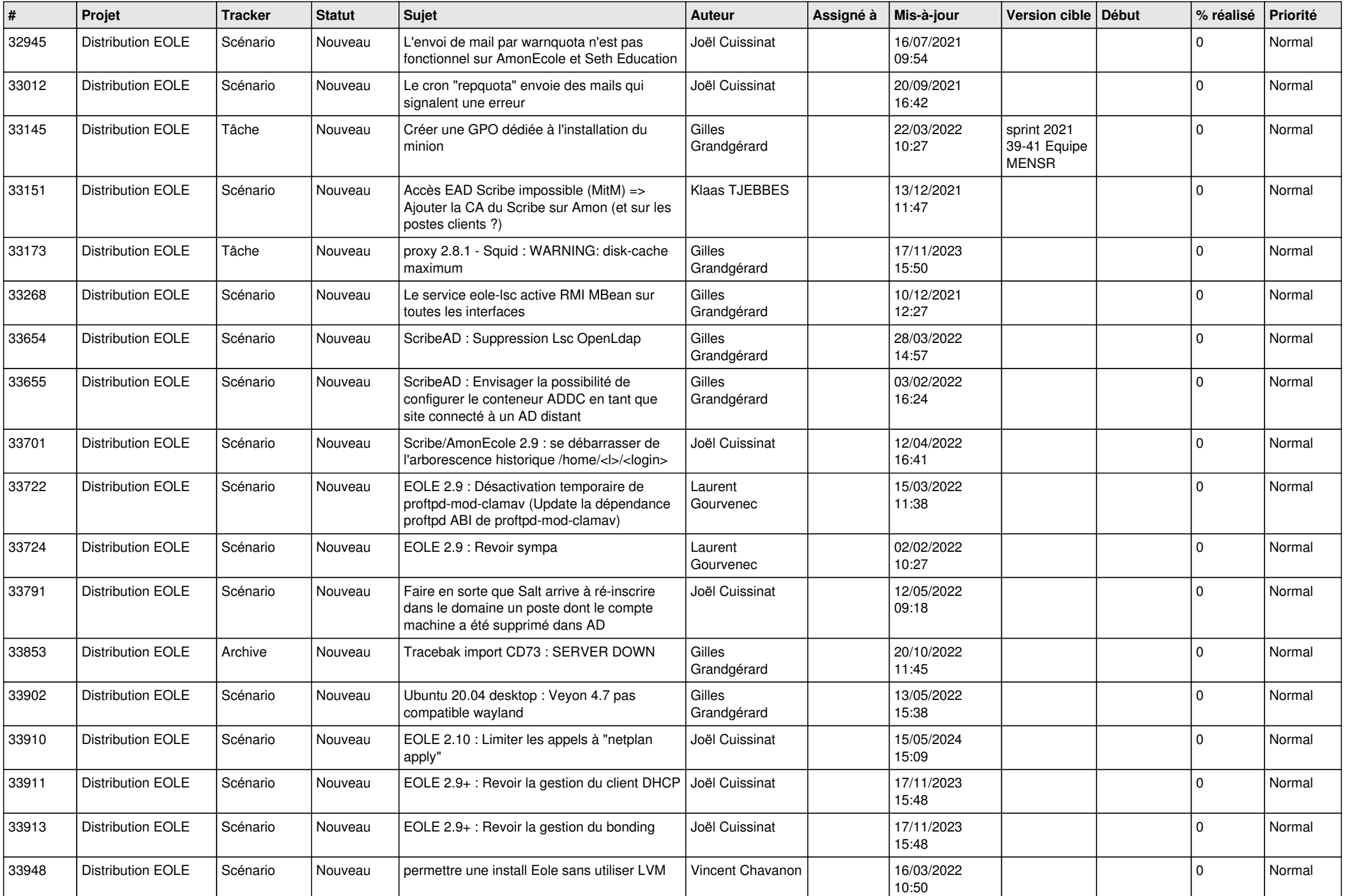

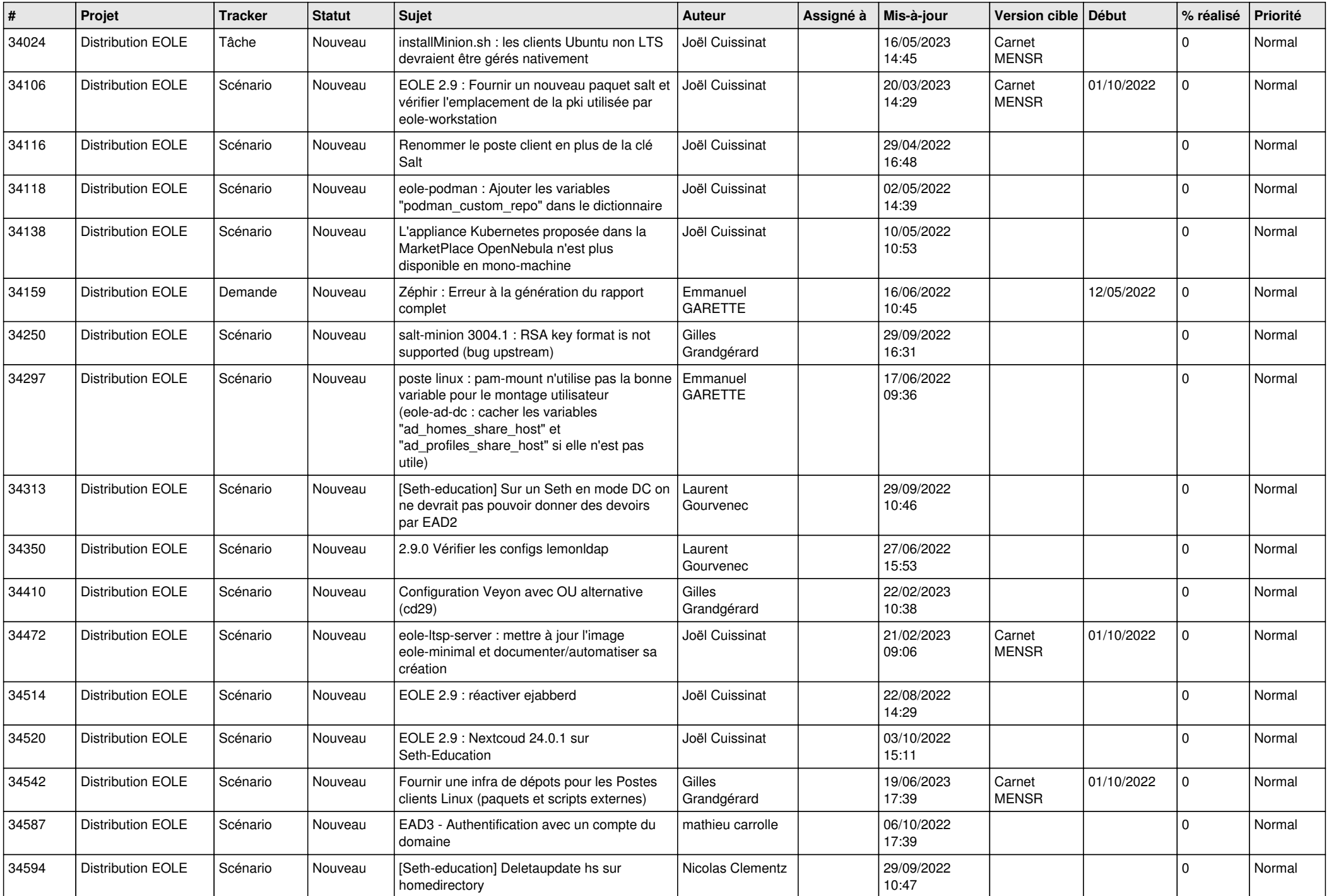

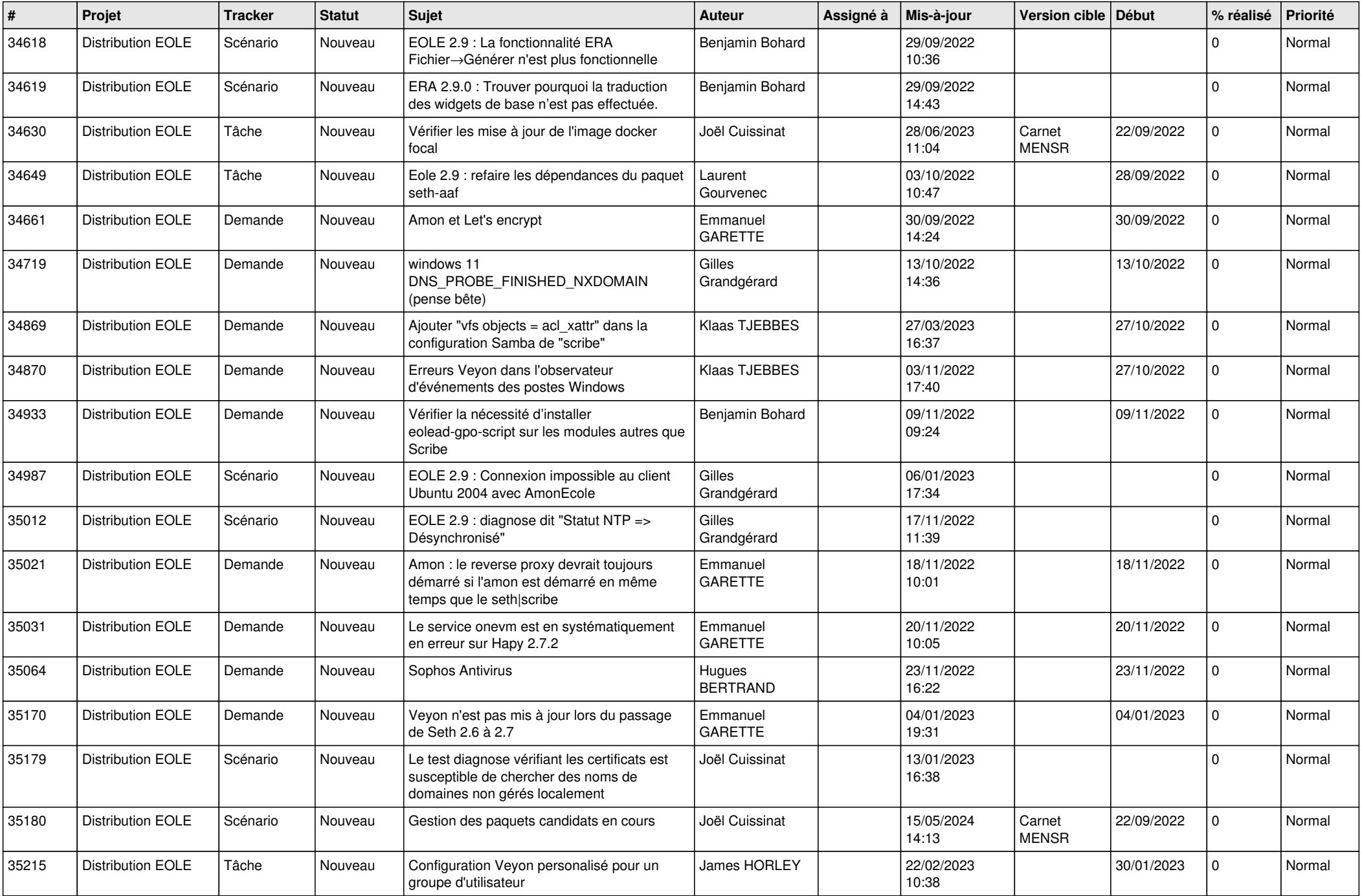

![](_page_16_Picture_612.jpeg)

![](_page_17_Picture_612.jpeg)

![](_page_18_Picture_517.jpeg)

![](_page_19_Picture_568.jpeg)

![](_page_20_Picture_562.jpeg)

![](_page_21_Picture_569.jpeg)

![](_page_22_Picture_556.jpeg)

![](_page_23_Picture_538.jpeg)

![](_page_24_Picture_568.jpeg)

![](_page_25_Picture_586.jpeg)

![](_page_26_Picture_594.jpeg)

![](_page_27_Picture_94.jpeg)

**...**